provided by Repositorio Institucional del Instituto Tecnologico de Costa Rica

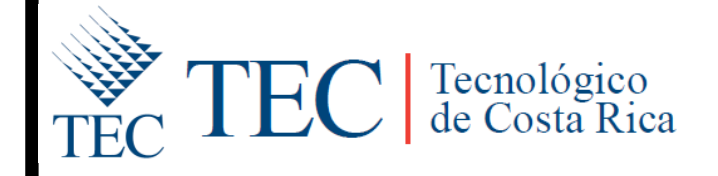

Trabajo Final de Graduación para optar por el título Bachiller en Ingeniería en Computación

Organizaciones Virtuales Para La Región

Huetar Norte

Elaborado por José Luis Ochoa Madrigal Carrera Ingeniería en Computación Instituto Tecnológico de Costa Rica Prof. Asesor: Oscar Víquez Acuña

Sede San Carlos

21 Noviembre de 2011

### **2. Resumen ejecutivo.**

Para el presente documento se pretende mostrar los alcances y puntos más importantes durante la realización del proyecto de práctica de especialidad, tomando como base los anteriores reportes actualizados hasta la fecha, citando los más importantes como la estructura de los tres módulos realizados, en cuanto a sub-módulos corresponde, los requerimientos técnicos de estos, la creación de la basé de datos en cuanto a tablas para el segundo módulo que ya que fue desarrollado desde cero por el estudiante de práctica, además de cómo, del análisis de riesgo y planes de contingencia tomados para el correcto desarrollo del proyecto.

Por último se presentará en este documento las conclusiones obtenidas sobre la realización de dicho proyecto así como también recomendaciones sobre las posibles mejoras que se le pueden hacer al proyecto.

# 3. Tabla de Contenido

## Contenido

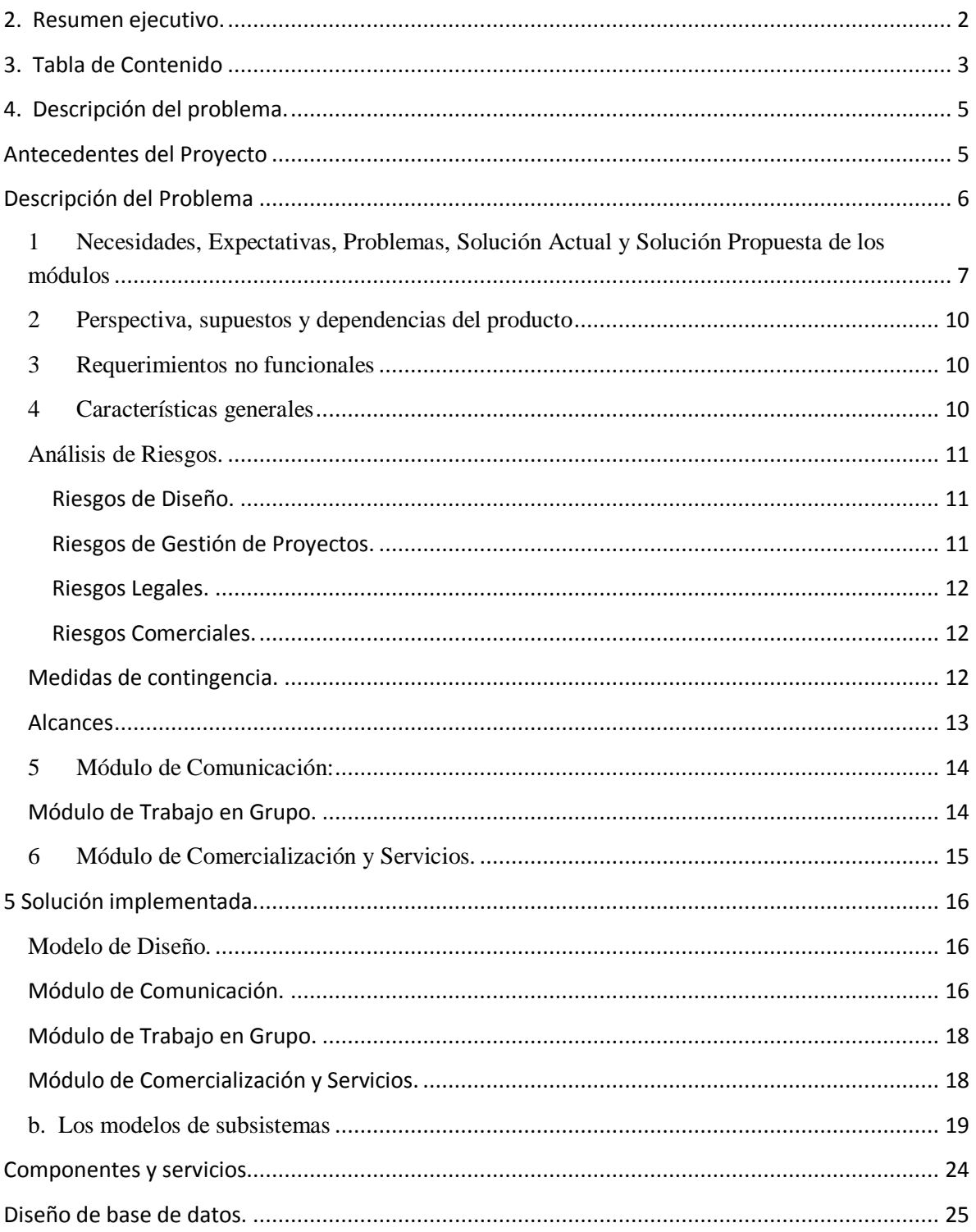

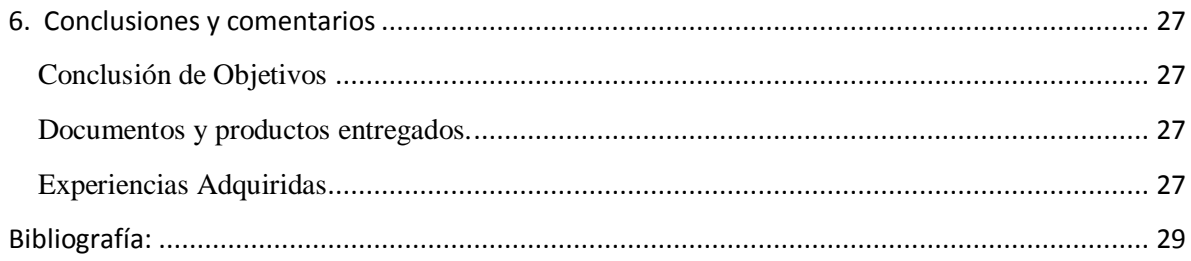

### **4. Descripción del problema.**

#### **Antecedentes del Proyecto**

Existe una tendencia en general de los países en desarrollo a dejar de lado a la agricultura en cuanto a implementar nuevas y mejores tecnologías y las TICs se incluyen en estas, en contraste con los países industrializados, en los que las grandes transnacionales aplican ampliamente estas tecnologías; Sin embargo los productores agropecuarios los pequeños y medianos productores, y más aun los que se dedican la producción de alimentos para los mercados internos de países en vías de desarrollo, tales como Costa Rica, han tenido pocas posibilidades de beneficiarse de tales desarrollos.

Con el surgimiento del Internet y las redes sociales se ha generado también el concepto de **O**rganizaciones **V**irtuales (OV). Dichas OV "son conjuntos de empresas que se asocias alrededor de cumplir objetivos comunes, normalmente de carácter empresarial y que sustentan su operación en redes y particularmente en Internet."

Entonces, una posible vía para lidiar con esta problemática es la de lograr una mejor organización de los productores, vía redes, las cuales encuentran su fundamento de operación en la tecnología basada en Internet, estas OV por lo tanto se pueden extender a **m**icros, **p**equeños y **m**edianos **p**roductores **a**gropecuarios (**MPMPA**) por medio de una **o**rganización **c**olaborativa bajo una estructura de **r**ed (**OCR**), que por medio de las Tics Internet en particular, pueden mejorar sus capacidades y vinculación empresariales, pero que además les permita organizarse para aprovechas posibles economías de escala, aumentar la capacidad de negociación, entre otras.

El trabajo se desarrollará utilizando el modelo de referencia ARCON (Camarinha-Matos, L; Afsarmanesh, H. 2007, Camarinha-Matos, L; Afsarmanesh, H; Ollus, M. 2008, Camarinha-Matos, L; Afsarmanesh, H. Eds. 2008, **A R**eference model for **CO**llaborative **N**etworks), dentro del que se contempla el ciclo de vida, los niveles de abstracción y las dimensiones internas y externas de la OV.

### **Descripción del Problema**

La Zona Huetar Norte se caracteriza por los medianos y pequeños productores que trabajan en el sector agrícola y ganadero a menudo en zonas aisladas y con poco desarrollo económico, dichos productores carecen de los medios necesarios para hacerse sentir como una parte impórtate del país y mejorar sustancialmente su calidad de vida, ahora en cuanto a sus sistemas de producción a menudo están obsoletos o no son del todo eficientes dando como consecuencia una no tan buena producción, todo esto se evidencia en la falta de organización de dicho sector en cuanto cooperar de manera estructurada, impidiendo obtener mejores beneficios, esto mediante el intercambio de técnicas de producción, información de mercado o asociándose en determinados ámbitos para ser más fuertes y competitivos. Dicho de otra forma estos productores están en constante desventaja ante el desconocimiento de las nuevas técnicas de producción y mercado que están dominando el mercado, impidiendo su adecuado crecimiento.

Para solventar los problemas mencionados anteriormente se propone que los interesados se asocien de manera virtual, así cada empresa o persona interesada en participar en mejorar algún punto en especial pueda ingresar a un sitio web e integrarse a dicho tema, compartiendo experiencias, información, técnicas de producción y discutiendo con otros participantes de manera que se pueda, así mismo los interesados podrán ofrecer productos y servicios, a este tipo de asociación se le conoce como **O**rganizaciones **V**irtuales (**OG**), donde empresas, universidades, personas físicas y distintas instituciones privadas y públicas se pueden reunir en la web para tratar un determinado tema, solventando problemas comunes y ayudándose mutuamente.

# **1 Necesidades, Expectativas, Problemas, Solución Actual y Solución Propuesta de los módulos**

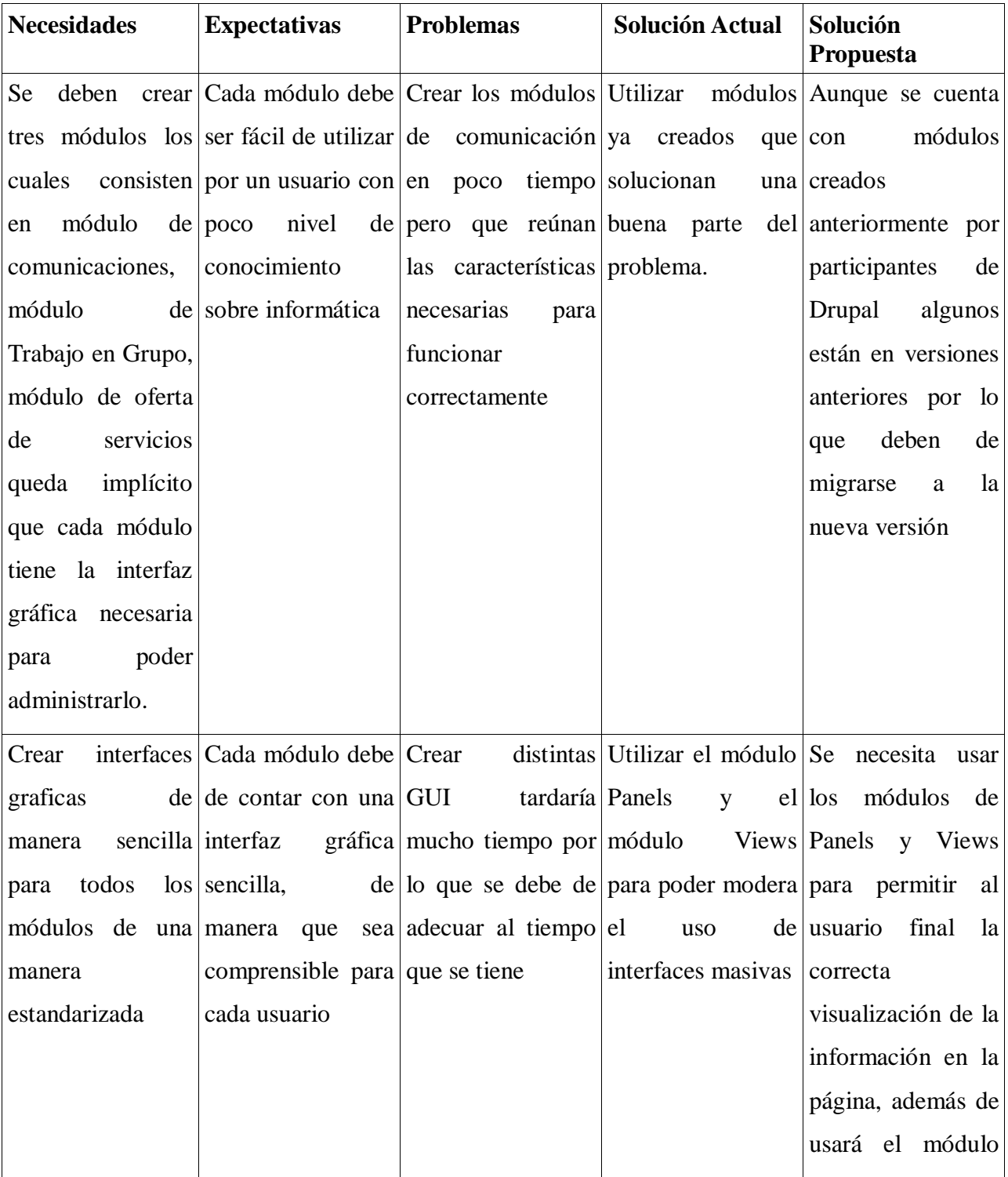

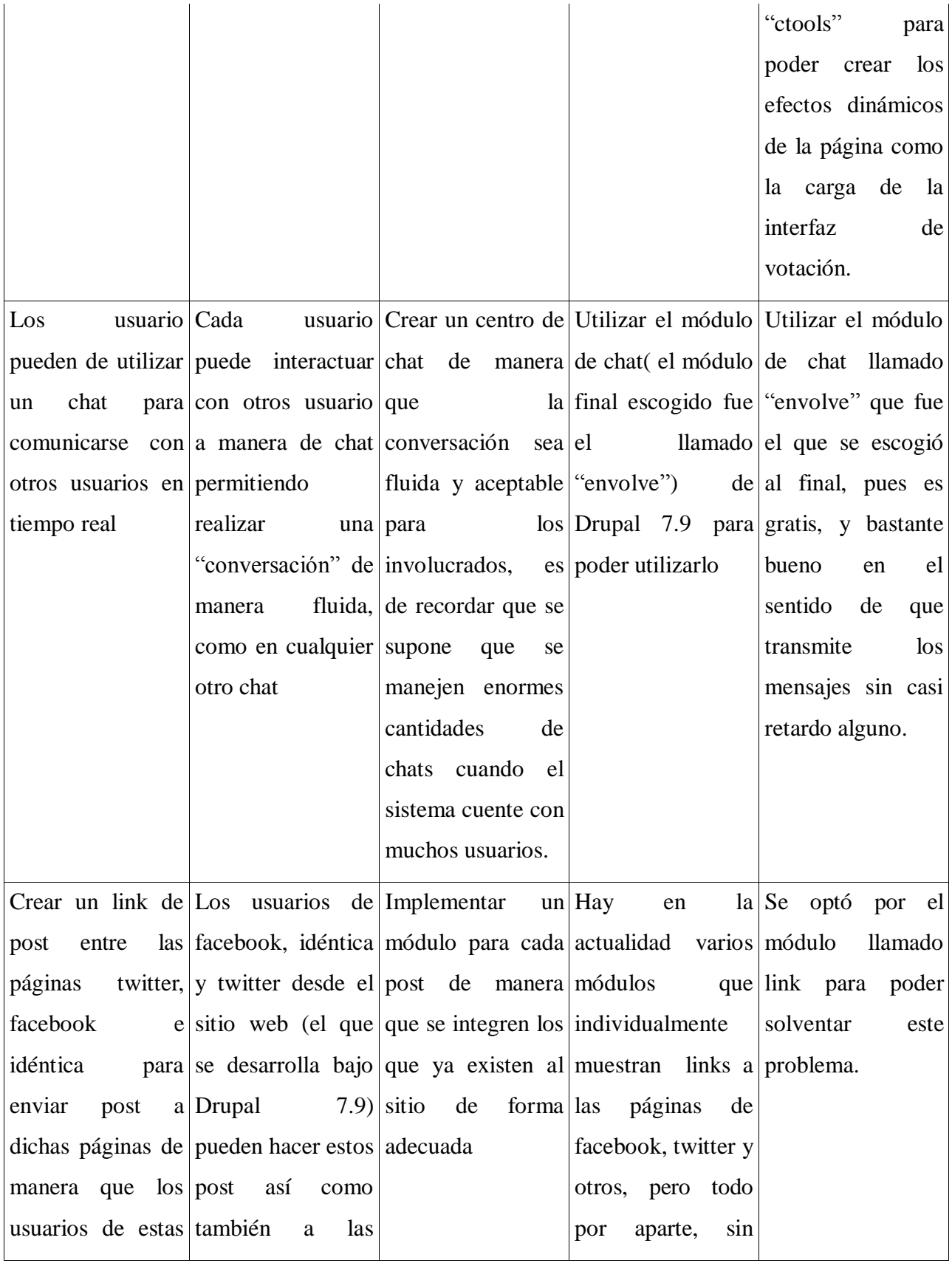

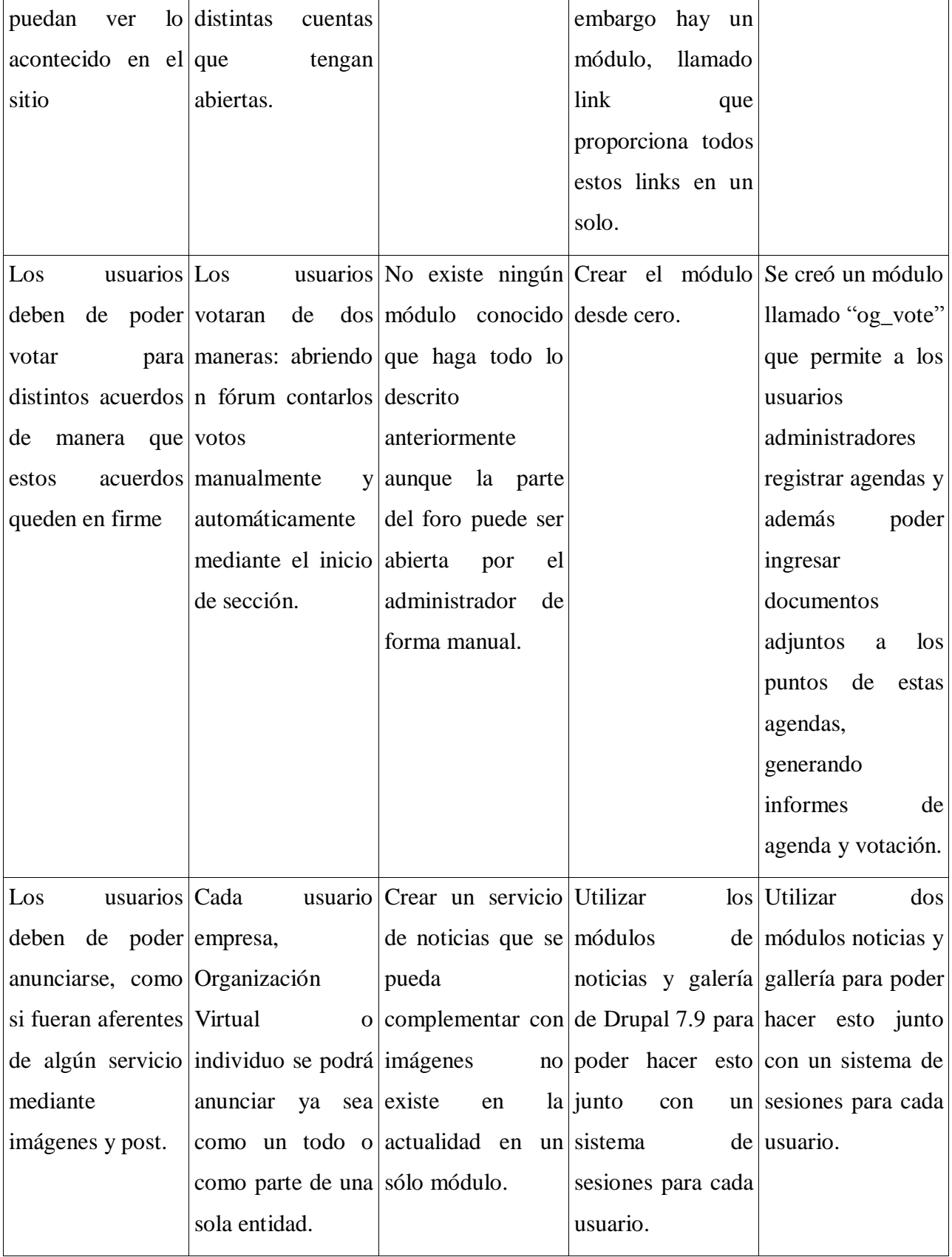

### **2 Perspectiva, supuestos y dependencias del producto**

Se espera integrar a una parte suficientemente grade de los productores o instituciones interesadas para que el sistema funcione de manera fluida y permita un correcto intercambio de ideas.

El proyecto estará implementado en Drupal 7.9 pues es la versión más reciente y estable (estaba planeado en la versión 7.7 pero esta tiene mejor rendimiento y es más segura).

Se necesita php 5.3 para poder utilizar Drupal 7.9

El Sistema Operativo a utilizar será RedHat, aunque no hay problema en utilizar cualquier otro.

### **3 Requerimientos no funcionales**

- $\bullet$ Integrar distintas instituciones públicas al proyecto ya terminado.
- El servidor para el sitio web ya fue comprado cuenta con una capacidad de almacenamiento infinita (este fue comprado por parte de la empresa).
- El sistema debe de responder en un tiempo aceptable para el usuario final.

### **4 Características generales**

Todo el sistema estará diseñado en Drupal 7.9

El sistema estará dividido en módulos dichos módulos se podrán instalar y desinstalar si se desea.

- El motor de base de datos estará en MySql.
- El nombre de la base de datos será "drupal"

Se utilizará PHP 5.3 (lenguaje de programación para páginas web libre y gratuito lo que permite desarrollar páginas web sin la necesidad de pagar por licencias), Jaison (un protocolo de intercambio de datos ligero, fácil de leer para humanos y máquinas.) y Ajax (es un método de diseño que utiliza una mezcla de tecnologías lo que permite que realizar cambios en las páginas web sin necesidad de recargarlas, el usuario podrá ver noticias que se estén llevando escribiendo sin necesidad de recargar la página) en el desarrollo del proyecto

Se podrá navegar en cualquier browser que acepte las características del punto cinco.

### **Análisis de Riesgos.**

En el presente documento se presenta un análisis de los riesgos que pueden y están ocurriendo en dicho proyecto, y la manera para solventarlos (plan de contingencia) señalando también el grado de peligro de estos, a saber existen cuatro clasificaciones de riegos, se señalarán estas y los peligros presentes en este proyecto a continuación:

#### **Riesgos de Diseño.**

- Cambios y rediseños en la base de datos debido a circunstancias no planeadas durante la planeación del proyecto. (nivel de peligro medio)
- Falta de Documentación para el diseño de módulos en Drupal y la variabilidad que estos presentan de una versión a otra. (nivel de peligro alto)
- Pérdida de tiempo en investigación que al final no se aplica al caso. (nivel de peligro alto)

#### **Riesgos de Gestión de Proyectos.**

- No contar con un servidor online para poder montar el proyecto de una manera que se probar de manera definitiva.(nivel de peligro medio)
- Incapacidad técnica del personal humano para desarrollar lo requerido. (nivel de peligro alto)
- Enfermedad o incapacidad física (tanto por accidente o la no presencia geográfica y temporal) del personal humano involucrado (para este proyecto sería el profesor asesor, estudiante realizante de la práctica, profesor que representa la empresa).

(nivel de peligro alto)

#### **Riesgos Legales.**

- Al trabajar con software open source no se tiene ningún punto de riesgo de violar ninguna licencia o acuerdo comercial.
- Al comprar el host name y web hosting si no se paga anualmente el monto a  $\bullet$ requerido se puede perder la información del servidor y el nombre del dominio web, lo que causaría la pérdida total o parcial del la información ingresada en ese año. (nivel de peligro medio)

### **Riesgos Comerciales.**

- 1.Mala aceptación del Usuario final. (nivel de peligro medio)
- 2.Falta de Difusión comercial (propaganda comercial). (nivel de peligro bajo)

### **Medidas de contingencia.**

Para el presente proyecto se mencionaran los problemas que están pasando y las medidas de contingencia tomadas.

Falta de Documentación para el diseño de módulos en Drupal y la variabilidad que estos presentan de una versión a otra. (nivel de peligro alto)

Para este punto se optó por buscar un módulo sencillo en la web y estudiarlo a fondo, compararlo con otros módulos que estaban instalados en Drupal y por ultimo aplicarlos a los nuevos módulos a desarrollar en otras palabras aplicar ingeniería inversa para poder solventar el problema.

Pérdida de tiempo en investigación que al final no se aplica al caso. (nivel de

#### peligro alto)

Debido a un problema con las nuevas implementaciones de html5 en los exploradores de internet de Microsoft se investigó por una semana pues en un principio se creyó que estos no soportaban correctamente la metodología de programación AJAX, esto por parte de la contraparte de la empresa, después de una investigación se llego a la conclusión de que no era AJAX el que iba a quedar fuera de estos exploradores sino más bien Flash para la reproducción de video, por lo que para solventar ese tiempo perdido se plantea aumentar el tiempo de programación por día por dos semanas para el proyecto.

Enfermedad o incapacidad física (tanto por accidente o la no presencia geográfica y  $\bullet$ temporal) del personal humano involucrado (para este proyecto sería el profesor asesor, estudiante realizador de la práctica, profesor que representa la empresa). (nivel de peligro alto)

Este es un punto que ha ocurrido por dos veces en la implementación del proyecto debido al viaje de los profesores involucrados al extranjero y la seria enfermedad de uno tiempo después, por lo que para solventar en parte está perdida de tiempo se ampliaron los horarios de trabajos por parte del estudiante, pudiendo llevar a tiempo la primera interacción del proyecto.

No contar con un servidor online para poder montar el proyecto de una manera que se probar de manera definitiva.(nivel de peligro medio)

Se tramitó la compra del hostname y webservice por parte de la empresa para poder implementar el proyecto, al principio hubo un error con la capacidad de almacenamiento requerida pues era muy inferior a la comprada pero después de hablar con el subsidiario se solucionó el problema de forma casi inmediata.

### **Alcances**

Los alcances para el proyecto se ven reflejados en los módulos estos deben ser correctamente instalados y configurados además tienen que tener una versión compatible con la versión de Drupal, algunos deben de ser migrados para poder ser utilizados, los cuáles son:

### **5 Módulo de Comunicación:**

3.Crear un Red Social orientada al sector agrícola de la Zona Huetar Norte que permita a los interesados (empresas, individuos, universidades) en ingresar crear Organizaciones Virtuales para distintos proyectos con la idea que cooperen mutuamente esto utilizando Drupal como plataforma.

4.Dicha red social tiene que poder brindar los servicios de Fórum, blog, micro blog, publicar Artículos, todo esto se llevará a cabo mediante los módulos de Drupal 7.9 correspondientes, los cuales son fórum, blog, Activity Stream (micro blog), Article (para publicación de Artículos)

5.Cada Organización Virtual u Organización individual debe tener un administrador local, en la práctica mediante el módulo "og\_permitions" se pueden asignar permisos a diferentes usuarios para un mismo OV.

6.Implementar un chat sencillo y eficiente que permita a los usuarios comunicarse entre sí, este tiene que permitir la comunicación de manera fluida sin un retardo en la entrega de mensajes considerable, para esto se utilizará el módulo de chat ("envolve" es el nombre de este módulo) de Drupal 7.9.

7.Integrar la capacidad de correo para que los usuarios envíen y reciban correos a otros usuarios esto mediante el módulo de email de Drupal 7.9

8.Cada usuario administrador de OG puede invitar a un usuario ajeno formar parte del grupo, esto mediante el módulo "og\_invite\_link".

### **Módulo de Trabajo en Grupo.**

1.Crear un módulo que permita la votación de un determinado tema, para una

determinada Organización Virtual, esto se puede hacer de dos maneras mediante la publicación del tema en un foro y conteo de los votos manual mente o mediante el inicio de sesión en el cual se vota una agenda (se pueden modificar la agenda incluyendo otros puntos o propuestas) de manera que se puedan ver los resultados (voto es público), también hay un administrador por defecto después se cambia a uno a elección.

2.Comunicación con chat entre los votantes (variante del módulo de chat llamado "envolve").

3.Convocación de personas para una votación, esto mediante correo o chat.

4.Creación de Planilla de Votación en la cual se visualicen los usuarios convocados.

5.Creación de una interfaz de Votación, esta es dinámica y se actualiza según lo necesite el usuario.

6.Creación de un sub-Módulo de informe de Votación, guardado en la base de datos, que se publique en un lugar del sitio y se envié el resultado a los votantes.

### **6 Módulo de Comercialización y Servicios.**

1.Crear un sistema de anuncios virtuales para cada empresa u OG, dicho sistema se implementará mediante el módulo Uberdcart, el cual proporciona un sistema de tienda en línea ideal para esta necesidad.

2.Implementar un sistema de Pedidos con una pre factura para esto se instala el módulo Uberdcart, el cual brinda servicios de encriptado mediante el certificado SSL para los números de las tarjetas de crédito, también compra por otros medios como cheques.

3.Uberdcart proporciona un sistema en línea para que el usuario pueda ver las compras generadas por los compradores.

### **5. Solución implementada.**

#### **Modelo de Diseño.**

La totalidad del proyecto consiste en la implementación de un sitio web que este enfocado a conformar una red social entre distintos individuos, los cuales tendrán podrán registrarse a manera de persona física o jurídica (empresa, universidad, escuela entre otros). Comunicarse por medio de chat, mensajes mediante un correo interno, comprar y vender bienes y servicios, lo anterior se vio dividido en módulos los cuales son los siguientes:

### **Módulo de Comunicación.**

Esta es la primera parte del proyecto y consiste en la implementación de muchos módulos para lograr crear un web con características de red social, dichos módulos se encargan de formar los grupos y subgrupos para crear respectivamente **O**rganizaciones **V**irtuales y subgrupos (empresas, escuelas, universidades) que estarán ligadas a un **OV**, donde dichos usuarios podrán discutir sobre temas que les interesan, compartir información y técnicas de producción con la idea de que este intercambio de información sea beneficioso para todas las partes.

En un principio sólo existe un administrador global del sitio web, el cual instalará los módulos necesarios para crear los grupos y subgrupos, configurará la página y dará de alta a usuarios nuevos, posteriormente podrá crear distintos roles para los usuarios dentro de los grupos y subgrupos, de manera que un usuario determinado pueda ingresar, editar o borrar información en un determinado grupo o subgrupo, de manera que tendrá esos privilegios sólo para esos grupos que tengan permisos, pudiendo así tener uno o varios administradores.

Mediante invitaciones o de forma directa se puede tener acceso a un grupo o subgrupo, por ejemplo, de manera que el usuario pueda elegir cuando el administrador así lo decide el poder rechazar una invitación o aceptarla.

Posteriormente se instaló un módulo de chat para Drupal 7.9 el cual estará respaldado por el sitio web que lo diseño, para esto sólo se necesitó registrar el sitio web (el que se está creando) en la página de los diseñadores del chat para poder obtener todos los servicios, cabe destacar que este es gratis.

En si para este primer módulo se necesitaron varios sub-módulos hay que recordar que los nombres dados a continuación son los nombres propios de este sub-módulo por lo que no se hace ninguna traducción:

- Organic Groups
- Forum
- Envolve Chat
- Blog
- og\_link\_invitation
- og\_permitions
- og\_invitate
- taxonomi
- ctools
- panels
- views

Es importante recordar que en última instancia es el administrador el que configurara el sitio web y por tanto es este el que limitará la forma en que se relacionan los grupos y subgrupos.

#### **Módulo de Trabajo en Grupo.**

Este módulo consiste en permitir a los integrantes de un grupo (OV) votar sobre una agenda, dicha agenda consistirá de un título y varios puntos a tratar con un orden determinado por el administrador, la forma de votar es de dos formas:

- La primera y más fácil puesto que no requiere la instalación de ningún módulo ni programación de uno, es por medio de un fórum, en el cual se expondrá un tema de la agenda, se discutirá ese tema y se votará, este voto es público únicamente y se contarán los votos manual mente
- La segunda forma es más complicada, pues requiere trabajo programado para realizar un módulo desde cero, donde cada punto puede tener uno o varios archivos adjuntos que determinarán la forma de votar, estos pueden ser descargados por los usuarios finales para ser leídos, el administrador configurará el módulo y generará al final una lista de votantes, los cuales son aquellos que pertenecen al grupo y sólo ellos podrán votar, la fecha y la hora de votación será planteada con tiempo y se informará a todos los usuario de dicha votación por medio de un correo. Posterior mente en la fecha y hora de la votación el usuario tendrá visible un link que lo llevará a la una zona de votación, donde un administrador presidirá la votación, la interfaz mostrará el resultado de las votaciones junto con los usuarios conectados en ese momento. Al finalizar la votación un informe será enviado a cada votante por medio de email y también será puesto en el sitio para que los que votaron lo puedan ver.

Para la implementación de este módulo no existe nada parecido ya creado para Drupal por lo que se tendrá que crear desde cero, este módulo cuenta con una base de datos e interfaz gráfica.

### **Módulo de Comercialización y Servicios.**

Para este módulo se utilizaran dos módulos ya existentes los cuales son noticias (news) y galería (gallery), este módulo en general deberá permitir anunciarse a cada **OV** o subgrupo, de tal manera que puedan mostrar imágenes a los usuarios mediante el módulo galería, así pues un usuario puede adquirir un producto (de antemano se supone que los vendedores aceptan el contrato), se generara un informe en formato PDF de ventas y se les enviará a cada parte responsable mediante el módulo noticias, es de suponer que en una **OV**  hayan varias partes involucradas por lo que las anunciantes toman el compromiso de cumplir con el pedido.

A si mismo se generará un informe diferente para los usuarios que hicieron el pedido, como una factura proforma que servirá al usuario en caso de algún reclamo.

### **b. Los modelos de subsistemas**

El primer sub-módulo consiste en la creación de subgrupos (empresas, universidades, escuelas, ganaderías, granjeros) para estos cada subgrupo tiene un Administrador general y varios usuarios que piden permiso para registrarse en el subgrupo, posteriormente se les asigna un role a estos usuarios en caso de necesitar más de administrador en ese grupo. Este sirve de base para el siguiente subsistema de **OV** el cual incluye usuarios individuales un administrador general y uno o varios subgrupos, la idea es que cada uno de estos pueda publicar e intercambiar información entre ellos, esto son publicados en Artículos, Fórum, Blog y comentarios.

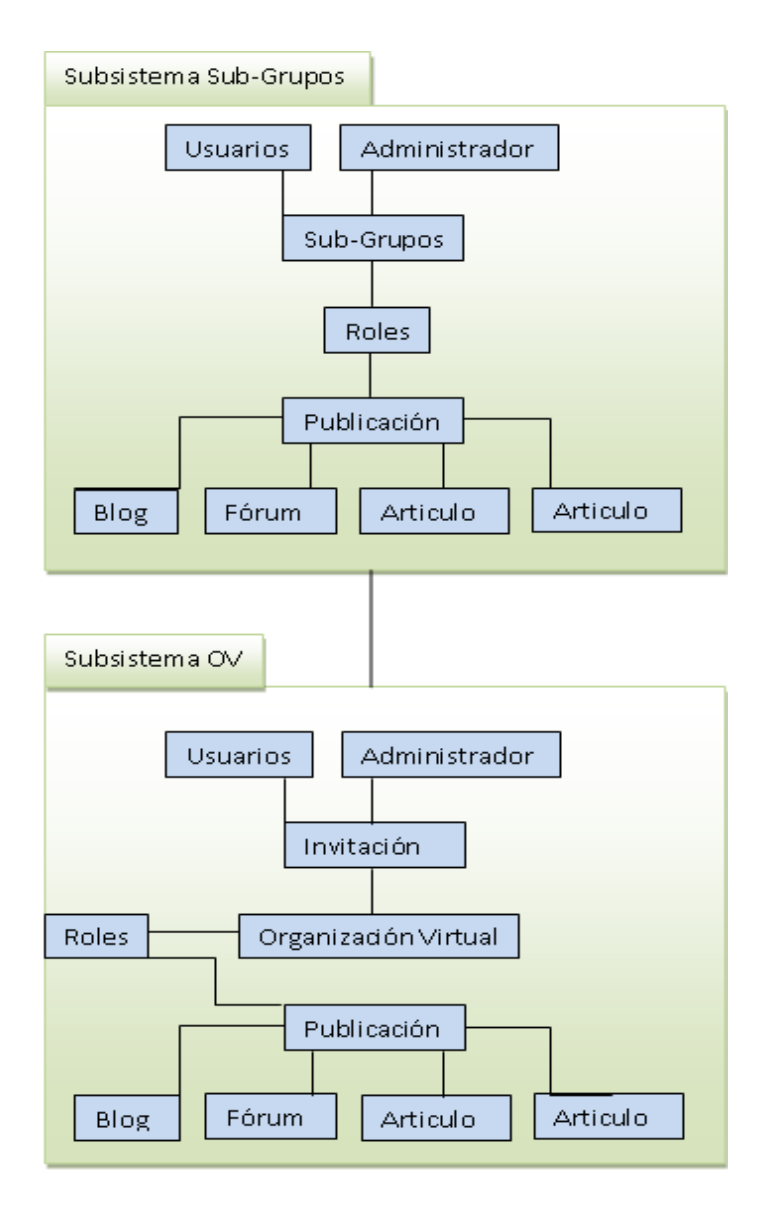

**Imagen 1 - Diagrama de Subsistema de Sub-Grupos.**

El subsistema de registro de usuarios, parte del sistema de Votación primero registra todos los usuarios en el sistema, luego se escoge la **OV** se inserta una agenda y se genera la plantilla de votación que servirá de base para el subsistema de generación de puntos, cada agenda tiene puntos asignados a ella, estos serán los que conforman la agenda, cada usuario registrado en la plantilla emitirá un voto en para dada punto, además cada punto contendrá uno o más documentos adjuntos

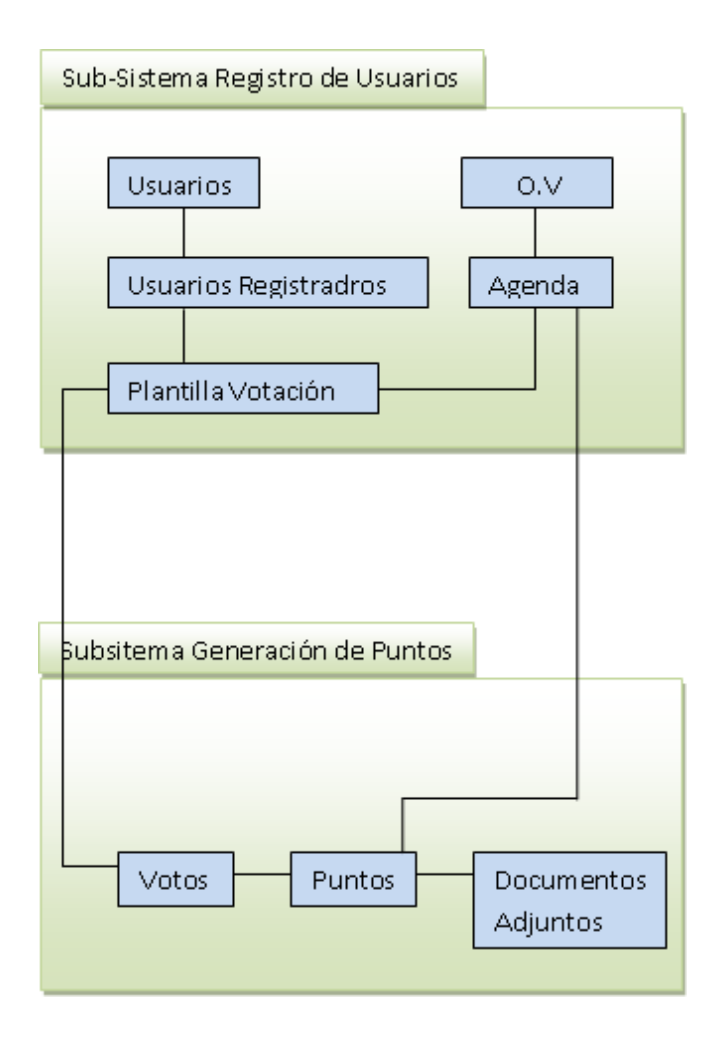

**Imagen II- Diagrama de Subsistema de Registro de Usuario.**

El subsistema de generación de informes, tomará los resultados obtenidos en las votaciones de las agendas, generando un informe en PDF que posteriormente será publicado en el sitio web por medio de blog, foro o artículo.

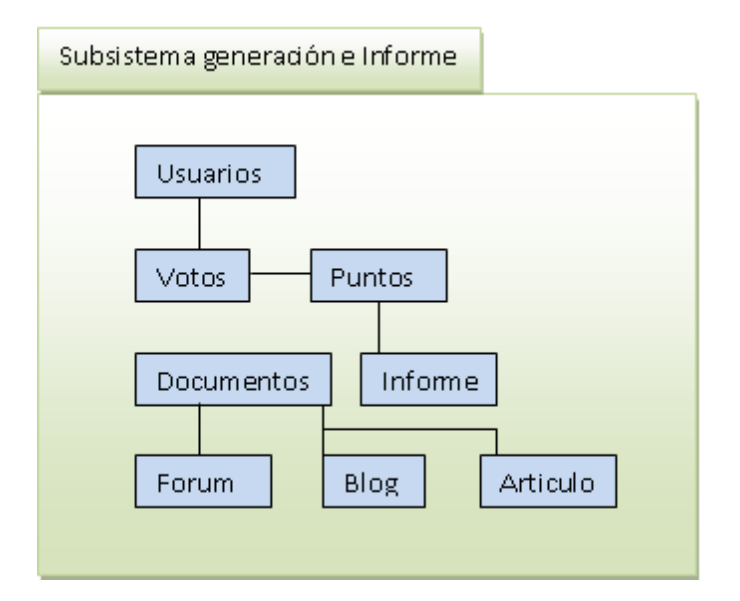

**Imagen III- Diagrama de Subsistema de Generación de Informe.**

El subsistema de galería parte del módulo de comunicación y servicios tiene como finalidad que cada sub-grupo, **OV**, y persona anónima, pueda ingresar fotografías anunciando sus productos, este módulo es sencillo y dicho subsistema sirve para base del segundo subsistema del módulo que es subsistema de noticas el que se encarga de generar un informe y guardarlo en los documentos adjuntos para que los usuarios o sub-grupos párate de la **OV**, sean informados acerca de que uno de sus productos fue elegido.

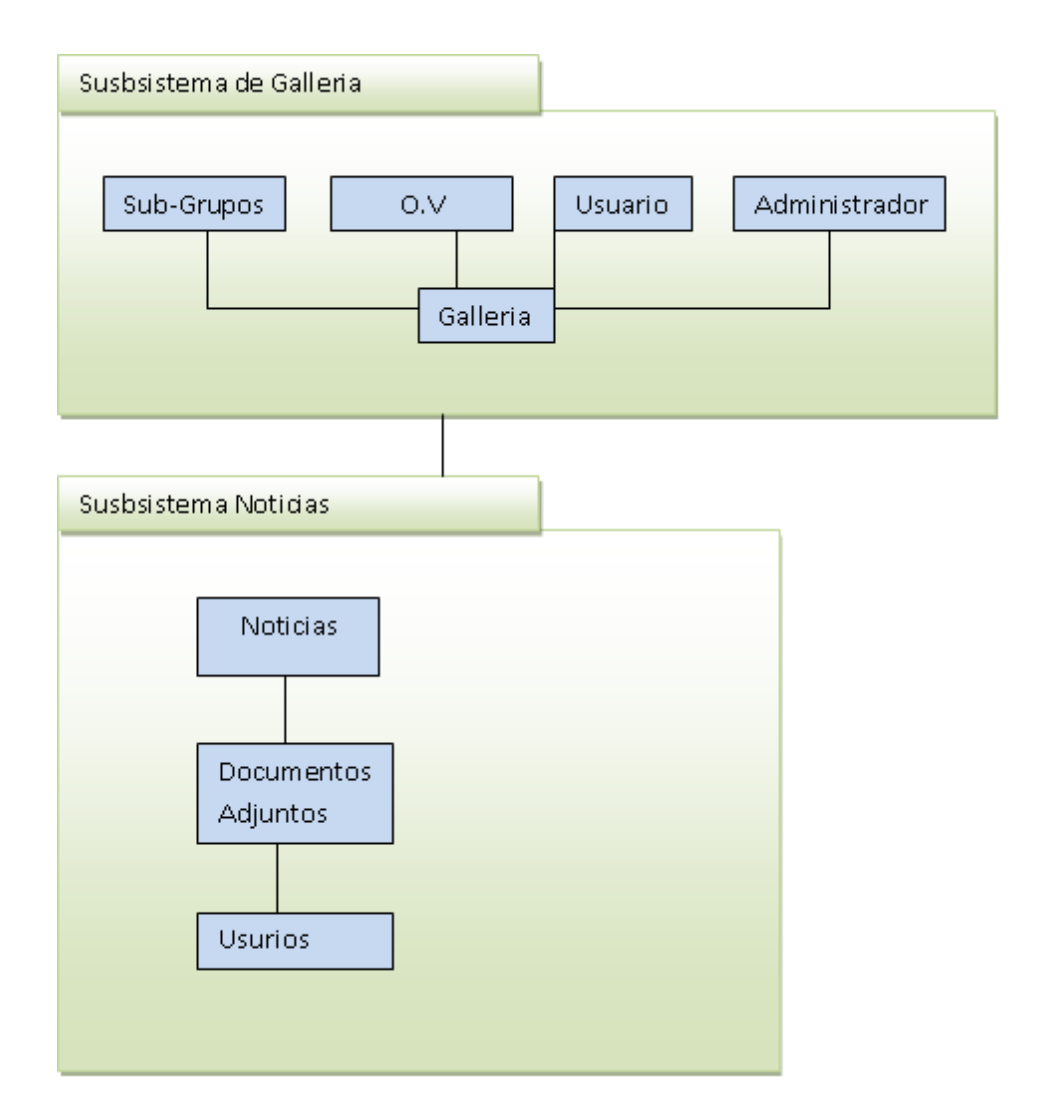

**Imagen IV- Diagrama de Subsistema de Gallería y Noticias.**

### **Componentes y servicios**

El concepto de software orientado componentes y servicios (SBC) puede definirse de varias maneras por ejemplo.

- Reutilización del código de manera que la producción se abarate.
- Comprar o adquirir plataformas que permitan la implementación de SBC de forma rápida y que maximice el retorno de la inversión.

Con respecto al presente proyecto basado en la plataforma Drupal 7.7 muchos de los módulos utilizados están relacionados entre sí, de manera que uno da soporte a muchos otros, por ejemplo el módulo de **O**rganic **G**roups da soporte a los sub-módulos og\_link\_invite, og\_invite, de igual manera los módulos más básicos de Drupal dan las funciones básicas para que se creen módulos independientes, definiendo por defectos funciones de inserción, modificación de usuarios, imágenes, texto entre otros.

Para los módulos que se crearán propiamente en este proyecto se puede visualizar como componentes a los módulos o conjunto de módulos **OG,** que presentarán los servicios de agrupación de usuarios por tema(título del **OG**) , el módulo de comunicación y trabajo en grupo que prestará el servicio de votación, generación de plantillas, generación de resultados de plantilla, apoyado en el servicio de mensaje privado del módulo privatemessenger (como un correo interno dentro del sitio web para cada usuario).

Como se señala al principio de este tema todos estos se apoyarán en las funciones básicas de Drupal como lo son inserción, modificación, borrado de usuarios, texto, imágenes, nodos (unidad básica de almacenamiento de imágenes, texto, etc.).

Como conclusión Drupal es un software orientado al Desarrollo de Componentes y Servicios y se pretende utilizar toda esta capacidad para este proyecto.

### **Diseño de base de datos.**

Este es el diseño de la base de datos para el módulo de votación, los demás se obvian pues el estudiante no el diseño, se componen de otros sub-módulos hechos por terceros que incluyen otras tablas.

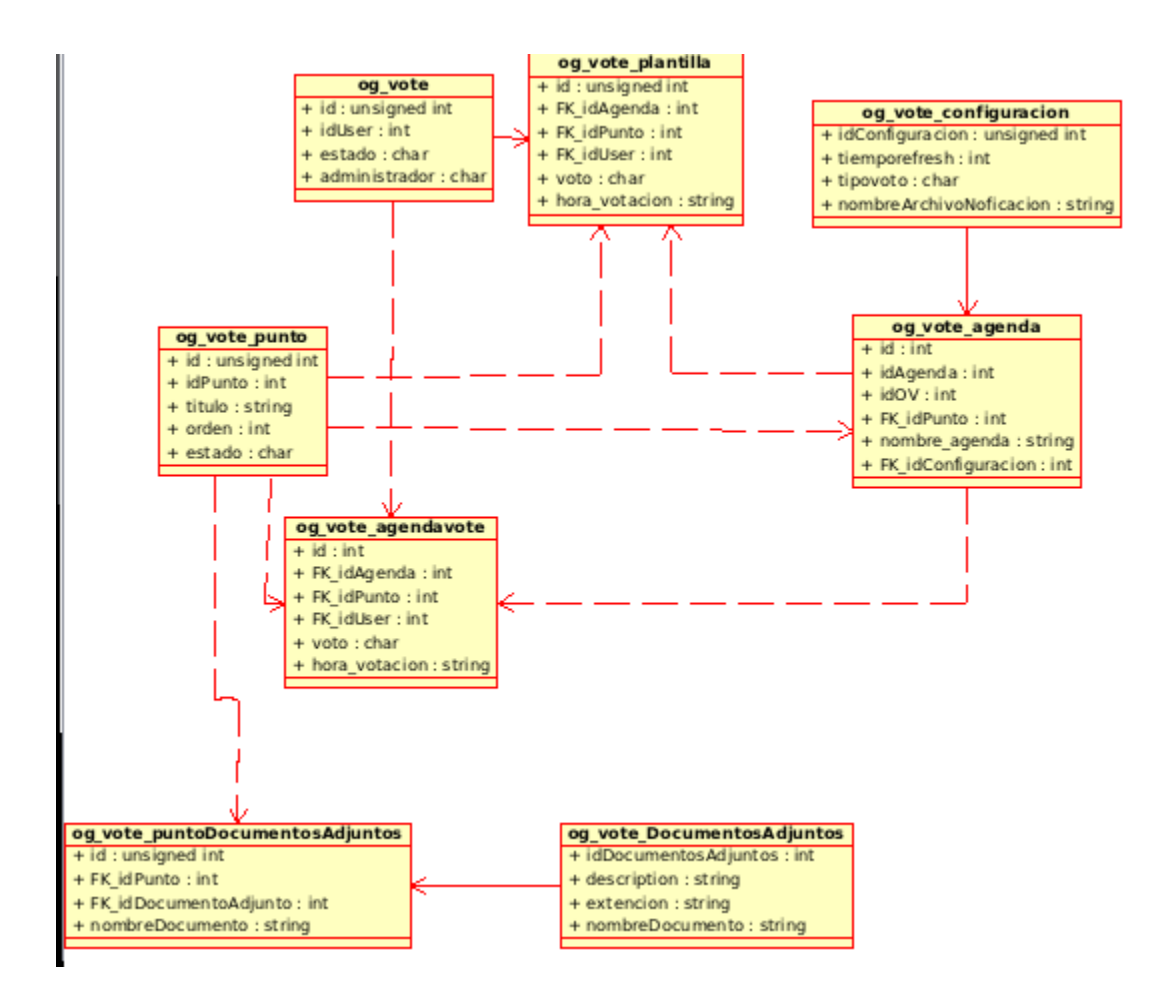

#### **og\_vote**

Es la tabla principal que se encarga de registrar todos los usuarios, esto genera una tabla de respaldo de la tabla usuarios, pues si en algún momento se borra un usuario no afectará el registro histórico de los usuarios que llegaron a votar en alguna agenda.

Tiene una relación de muchos a muchos con la tabla og\_vote\_plantilla y con og\_vote\_agendavote.

### **og\_vote\_agenda**

Es la tabla que registra el nombre de la agenda en la cual se ingresarán los puntos, recordando una agenda se compone de varios puntos y estos puntos pueden o no contener documentos adjuntos. Tienen una relación de uno a muchos con la tabla og\_vote\_punto.

### **og\_vote\_configuracion**

Esta tabla se encarga de almacenar la configuración que tendrá la agenda, como por ejemplo el tipo de votación (pública o privada), y el tiempo de refresco de cada agenda.

#### **og\_vote\_punto**

Esta es la tabla que registrará los puntos que tiene una agenda, cada punto puede o no tener un documento adjunto, tiene una relación de muchos a uno con la tabla og\_vote\_agenda.

### **og\_vote\_agendavote**

Esta es la tabla que guarda el resultado de la votación, tiene una relación de uno a uno con las tablas de og\_vote\_punto y og\_vote\_agenda, recordando que los posibles resultados pueden ser "a favor, en contra y abstención" sobre un punto de la agenda.

### **6. Conclusiones y comentarios**

#### **Conclusión de Objetivos**

Durante la realización de esta práctica se dividió en tres etapas, la primera la etapa de instalación de Drupal 7.9 e implementación del módulo de Comunicación y Servicios el cual está terminado en un cien por ciento.

La segunda etapa consta del módulo de Comunicación y servicios el cual también está terminado en un cien por ciento.

Por último está la tercera etapa que consta del módulo de comercialización y servicios que tiene la parte de venta de bienes y servicios, esta parte aunque se implementó de manera adecuada en cuanto a funcionalidad, no se puede efectuar la acción de multivendedor puesto que no existe nada parecido para esta versión de drupal, sin embargo hay una versión funcional para Drupal 6.6, actualmente la comunidad está trabajando para contar con una versión para Drupal 7.9 pero falta tiempo de desarrollo para que este módulo que este funcional.

### **Documentos y productos entregados.**

Se entregaron como documentos los reportes a la empresa así como la documentación del módulo creado llamado og\_vote además se entregó como producto terminado el sitio web [http://organizacionvirtual.org](http://organizacionvirtual.org/) para poder ingresar se debe de solicitar una membrecía y aguardar la confirmación del administrador, Este sitio constituye el colorario de los resultados del trabajo de práctica.

Como observación se podría mejorar el rendimiento interno del módulo de votación en cuanto al nivel de desarrollo de los algoritmos de búsqueda que este posee, además de poder crear las interfaces de usuario de una manera distinta aunque recalcó que esta última es opcional pues la que está en funcionamiento sirve perfectamente.

#### **Experiencias Adquiridas**

Como parte de la implementación del sitio [http://organizacionvirtual.org](http://organizacionvirtual.org/) se requirió por parte del estudiante una gran cantidad de esfuerzo y estudio de material relacionado con la documentación del sitio web [http://drupal.org](http://drupal.org/) dicho sea de paso toda la documentación pertinente a como diseñar un módulo e instalación de estos esta en inglés por lo que el dominio de este idioma según mi parecer resulta indispensable pues para un investigadorprogramador es obligatorio un dominio si no total muy bueno de este.

Así mismo la capacidad de intuir cual será la mejor alternativa cuando no hay una referencia clara o una entidad física a quien consultarle sobre un tema que resulta crítico, en pocas palabras saber cuál de las alternativas es la mejor y saber justificar a la empresa (en este caso la parte de la empresa sería Don Edgardo Vargas Jarquín) el porqué se escogió dicho camino.

### **Bibliografía:**

Camarinha-Matos, L; Afsarmanesh, H. 2007. A comprehensive modeling framework for collaborative networked organizations. Journal of Intelligent Manufacturing. 18(5):529- 542.

Camarinha-Matos, L; Afsarmanesh, H. eds. 2008. Collaborative Networks: Reference Modeling. Formato PDF. Springer. 333 p.

Camarinha-Matos, L; Afsarmanesh, H; Ollus, M. eds. 2008. Methods and Tools for Collaborative Networked Organizations. Formato PDF. Springer. 529 p.